Research Technical Completion Report A-081-IDA

# COMPUTER-LINKED CCD CAMERA FOR SEDIMENT SHAPE ANALYSIS

by

K.A. Prisbrey Associate Professor of Metallurgy **College of Mines and Earth Sciences** 

R.E. Rinker Associate Professor of Computer Science College of Engineering

M.B. Aboukheshem Graduate Student College of Mines and Earth Sciences

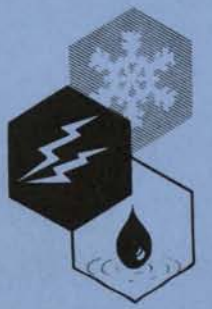

•

•

•

•

•

•

•

Idaho Water and Energy Resources Research Institute University of Idaho **Moscow, ID 83843** 

March 1983

The research on which this report is based was financed in part by the U.S. Department of the Interior, as authorized by the Water Research and Development Act of 1978 (P.L. 95-467).

•

•

•

•

•

•

•

•

•

•

• I

Contents of this publication do not necessarily reflect the views and policies of the U.S. Department of the Interior nor does mention of trade names or commercial products constitute their endorsement or recommendation for use by the U.S. Government.

#### Research Technical Completion Report A-081-IDA

# COMPUTER-LINKED CCD CAMERA FOR SEDIMENT SHAPE ANALYSIS

by

K.A. Prisbrey Associate Professor of Metallurgy College of Mines and Earth Sciences

R.E. Rinker Associate Professor of Computer Science College of Engineering

M.B. Aboukheshem Graduate Student College of Mines and Earth Sciences

Submitted to United States Department of the Interior Washington, D.C. 20242

The work on which this report is based was supported in part by funds provided by the United States Department of the Interior as authorized under the Water Research and Development Act of 1978.

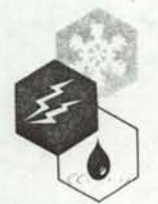

•

••

•

•

•

•

•

•

•

Idaho Water and Energy Resources Research Institute University of Idaho Moscow, ID 83843

March 1983

# ACKNOWLEDGEMENTS

•

•

•

•

•

•

•

•

•

We gratefully acknowledge OMARK Industries, Lewiston, Idaho for the use of their CCD camera and electronics. Also for funding provided by the Department of the Interior through the Idaho Water and Energy Resources Research Institute, and through the Mining and Mineral Research Institute.

# TABLE OF CONTENTS

•

•

•

•

•

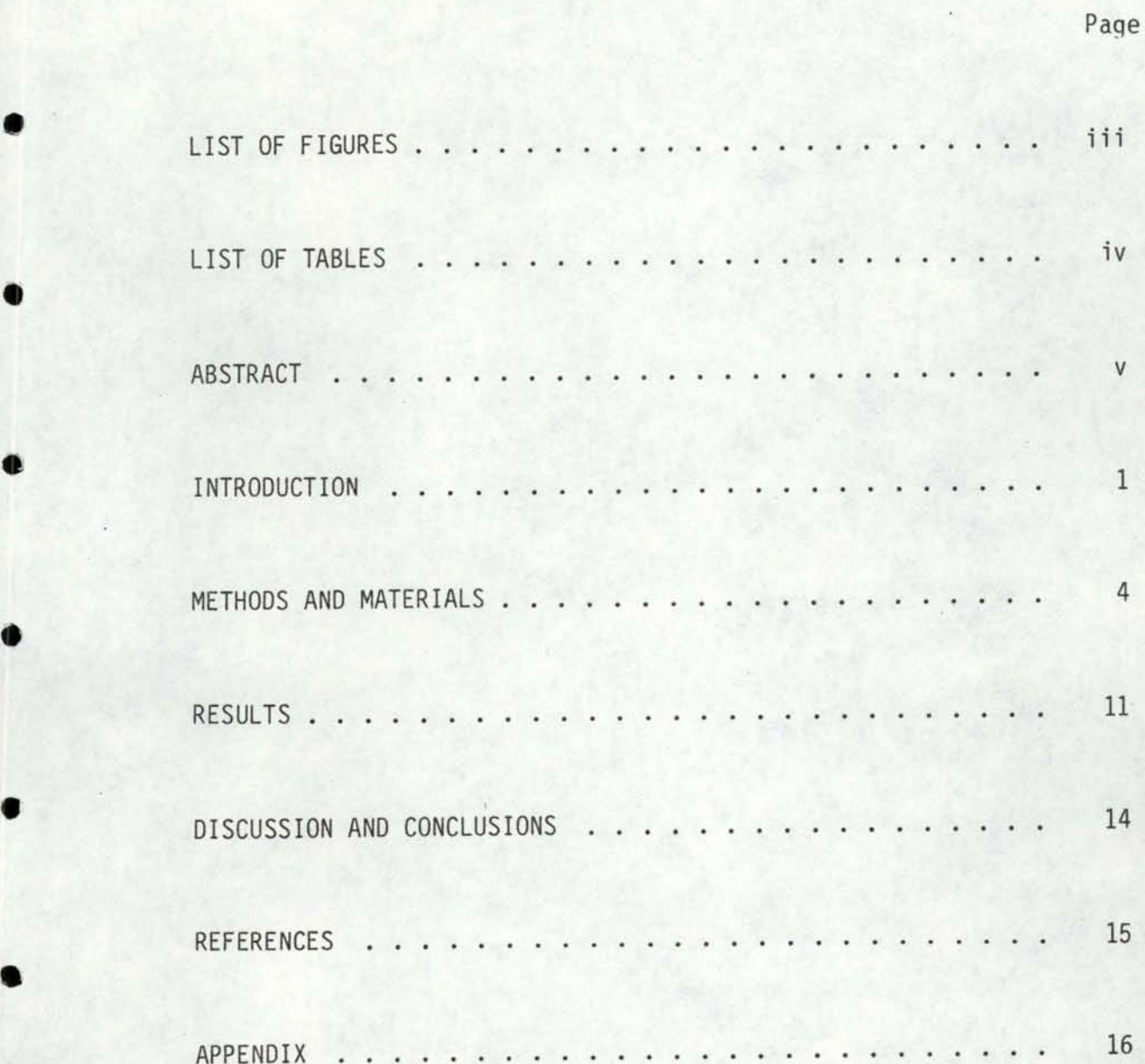

# LIST OF FIGURES

•

•

•

•

•

•

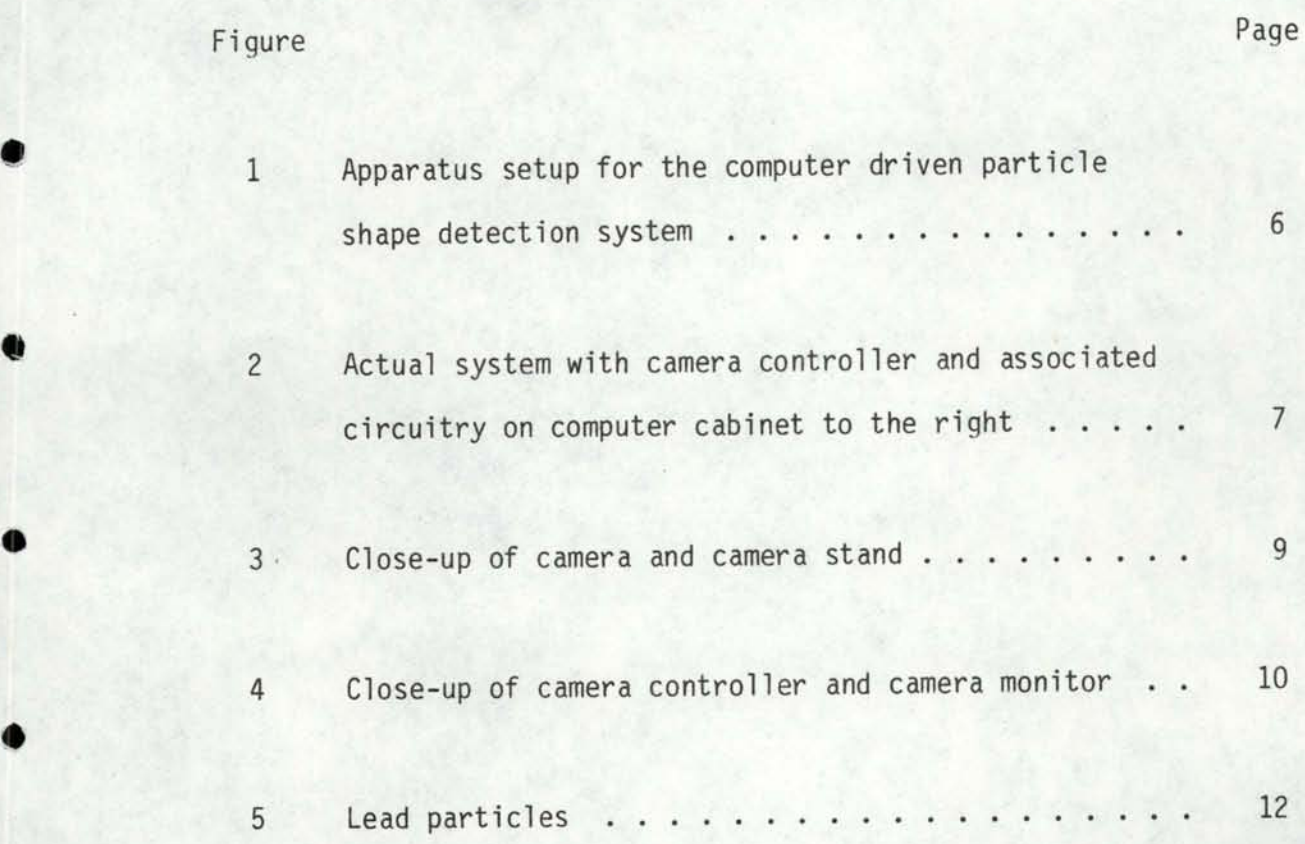

# LIST OF TABLES

# Table

•

•

•

•

•

•

•

•

•

Page

- Percent of 120 Glass Fragments Classified to Correct  $\mathbf{1}$ Groups (Energy Level of Production) Using 19 Fourier Coefficients in a Linear Discriminant Function . . . . 13
- 2 Percentage of 120 Glass Fragments Classified to Correct Groups (Energy Level of Production) Using 40 Fourier Coefficients in a Linear Discriminant Function . . . . 13

## ABSTRACT

•

•

•

•

•

•

•

•

•

•

•

A major problem with using chemical and mineralogical composition analysis to trace stream sediment origins is the cost. A solution to this problem is to use Fourier shape descriptors of individual sediment particles, which gives an inexpensive means of distinguishing sediments even with similar chemical and mineralogical characteristics. A CCD camera was linked to a PDP 11 computer to provide a rapid method of data gathering for such analysis .

#### INTRODUCTION

•

•

•

•

•

•

•

•

•

•

•

The value of establishing upstream sources of stream sediments has been realized for many years. But in the past this required expensive chemical or mineralogical analysis, and expertise often not available . Furthermore, chemical and mineralogical data are often not sufficient.

Particle shape can, when measured very accurately, distinguish between particle groups that are chemically or mineralogically the same. Shape contains an implicit formational and post-formational history, with unique parameters for any given particle set. For this reason, particle shape analysis is a valuable analytical tool for rapid and inexpensive tracing of stream sediments.

Once sediments have been uniquely identified, their source can be established. The value of these techniques is for general water resource management applications such as dam location, dam siltation, fish habitat studies, and sediment transport modeling.

Our objective of using particle shape as a tracer has already proven to be valuable in closely related disciplines. Ehrlich et al., (6), using quartz as a tracer, were able to determine the relative accumulation of river, beach and cliff sands at Oceanside, California. The three types of sand were clearly defined based on fifty-seven samples of about one hundred grains per sample. Results indicated that tidal currents regularly removed river sand from the beach during dry periods of low river flow. At this time the dominant source of sand was from the cliffs located behind the beach.

Similar shape analysis confirmed the existence of an "energy fence" in ocean transport of beach sands. Two studies by Yarus (12) on the eastern coast of the Gulf of Alaska, and Brown et al. (3) on the

1

southeastern United States continental shelf, found highly angular sands, attributed to fluvial sources, in the near shore zone, and higher percentages of smoother abraded sands further out on the shelf. Additional detailed flow patterns were discerned beneath the sea to extend the information about land formations. Each study used more than eighty samples with two hundred grains of fine sand per sample.

•

•

•

•

•

•

•

•

•

•

Mazzullo and Ehrlich (8) extended the application to explain the formation of the St. Peter sandstone. They located two transgressive phases by identifying a vertical pattern of two shape families. Before this the St. Peter sandstone was considered a single thick transgressive sheet of relatively homogeneous, featureless orthoquartizite. Using fifty eight samples of over two hundred grains per sample, they found a vertical pattern of two shape families (abraded vs angular), and attributed this finding to the movement of the littoral energy fence and its effect on sedimentation.

The shape technique has been recently applied to the tracking of abyssal silts in the insular rise of the south Iceland (7). Eighty samples containing two hundred grains per sample resulted in the definition of three shape families which are representative of three transport processes in the region: ice-rafting, thermohaline flow from the Norwegian Sea, and episodic turbidity currents.

Development of shape analysis techniques has been valuable to many related disciplines (7-11). However, the measurement of particle shapes has proven to be a time consuming and expensive process. Ehrlich (5) reported that a single sample of two hundred grains required four to six hours to hand draw and hand digitize, before he developed more rapid automated techniques. Our experience has shown

considerably longer times required. Therefore we successfully interfaced a CCD (charge coupled device) camera to a PDP 11/23 computer, and mounted the camera on a microscope for rapid digitization of sediment particles. This technique allowed the easy transfer of the data to the campus main-frame computer for analysis using SAS computer language. Over 120 representative particle samples were digitized and the power of the SAS language to discriminate between shape classes was demonstrated. This report focuses on the development of the digitizing apparatus .

**Controller of the American Controller and** 

•

•

•

•

•

•

•

•

•

•

#### METHODS AND MATERIALS

•

•

•

•

•

•

•

•

•

•

•

One of the unique features of this system is the apparatus used to collect the data. In the past, a particle shape was entered into the computer by projecting the particle shape on a large piece of graph paper, then manually digitizing the points along the edge of the particle, and finally entering the x andy coordinates of each point into the computer. Since several hundred points were often involved in each particle this was a very laborious and time-consuming task. It usually took several hours to enter one single particle.

The next method used was to project the enlarged image onto an electronic digitizing tablet, and then, using a push-button cursor, points along the particle edge were entered. While the electronic tablet performed the conversion from raw positional information to x and y coordinate data, still each of the several hundred points needed to be manually entered. At best, this process would take an hour or more to perform.

The method used here involves the use of a digital television camera directly connected to the computer. The camera converts a picture into a 128 by 128 picture element matrix, with each picture element (pixel) having a value from 1 to 256, depending upon the brightness of the particle pixel. When a picture of a particle is taken the background shows up very bright, due to backlighting of the particle, while the particle itself appears as a dark spot in the picture. The structure of the camera itself produces the digitization of the particle shape.

The output for the camera is connected to the computer via a direct memory access (DMA) inteface. This arrangement effectively

4

couples the digitized pixel values coming from the camera directly to the computer's memory, allowing the picture to be stored directly into the computer for processing. An entire picture can be taken and sent to the computer in less than a tenth of a second.

r.

•

•

•

•

•

•

•

•

•

•

Once inside the computer, a computer program must analyze the picture and determine where the edge of the particle is. This is done by locating the boundary between the bright background and the dark particle shape. This rather complicated procedure can be performed in a few seconds. Thus, the data acquisition time drops from several hours, using a totally manual method, to a few seconds, using the computercamera configuration.

The exact hardware used in this project is listed below:

PDP11/23 Computer with 256 kilobytes of memory and an RL01 disk drive and terminal.

General Electric PN2200 digital television camera and controller.

MOB Systems DRV11-B DMA inteface.

Peritck VCG-Q video display inteface and a Mitsubishi 19" color monitor .

The latter piece of equipment (the video interface and monitor) was used to display the particle pictures as it was sent to the computer. Figure 1 shows the interconnection between the equipment used .

Figure 2 shows an actual photograph of the entire system. The computer is on the right hand side, with the camera controller and its associated circuitry on top of the computer cabinet. The computer terminal is just to the left of the computer. The camera and stand are to the left of the terminal, and finally the color display monitor is on the extreme left.

5

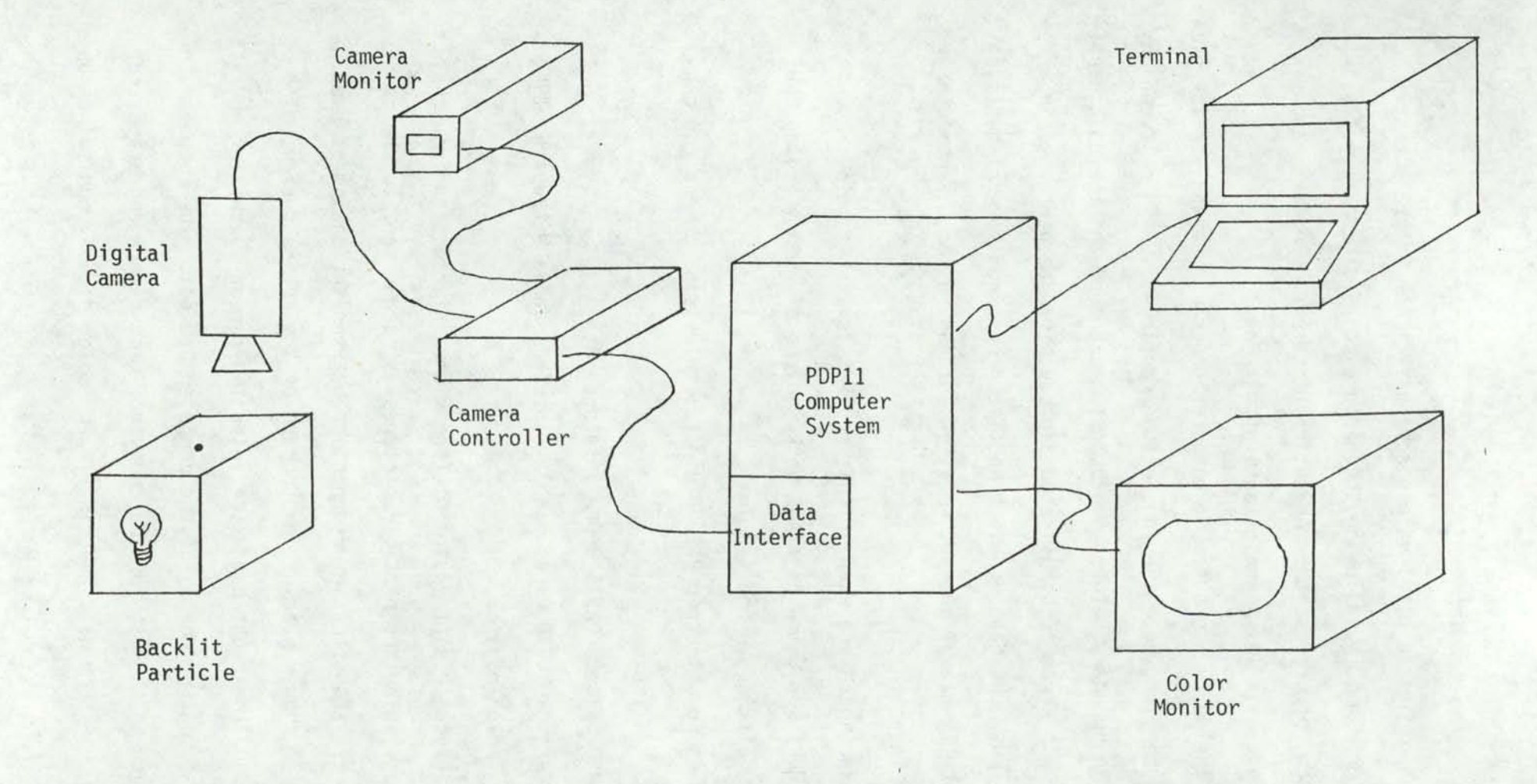

 $\frac{1}{2} \frac{1}{2} \left( \frac{1}{2} \right) = \frac{1}{2}$ 

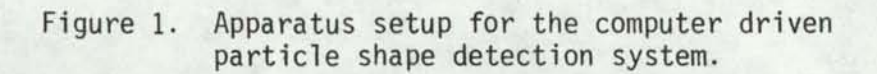

 $\circ$ 

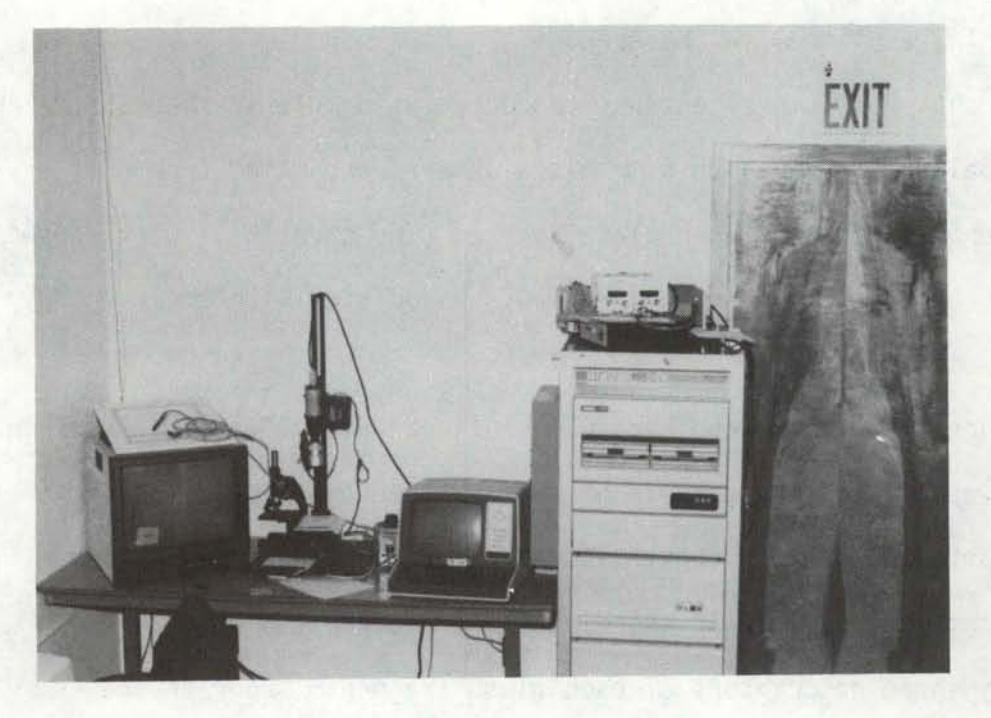

•

•

•

•

•

•

•

•

•

•

Figure 2. Actual System With Camera Controller And Associated Circuitry On Computer Cabinet To The Right .

Figure 3 is a close-up of the camera and camera stand. Figure 4 shows the camera controller and camera monitor. The latter piece of equipment is used to focus the camera before a picture is sent to the computer. The computer code, which takes a picture, determines the edge coordinates of the particle, and places these coordinates into a disk file, as listed in the Apendix.

•

•

•

•

•

•

•

•

•

•

•

A shakedown experiment was conducted usino glass spheres. A large steel ball was dropped on 5 mm glass spheres producing fragments of different shapes from each glass sphere. The steel ball was dropped from three heights producing fragments associated with three energy levels of fracture.

. These fragments were carefully collected and digitized under the camera apparatus. A centroid of the X, Y coordinates was found for each particle to allow conversion to polar coordinates. Fourier transforms of these polar coordinates were taken and used as the primary shape descriptors of each glass fragment. Fourier shapes descriptors were collected for over 120 glass fragments.

We tested the ability of the shape descriptors to uniquely classify each glass fragment to its associated fracture energy level by using a linear discriminant function. Possibly, there is something similar despite the variety of irregular shapes produced from the fracture of glass spheres at a single energy level. This is a severe test of the potential use of the shape as a tracer in future siltation studies. The test is also of theoretical significance to fracture mechanics and comminution theory.

8

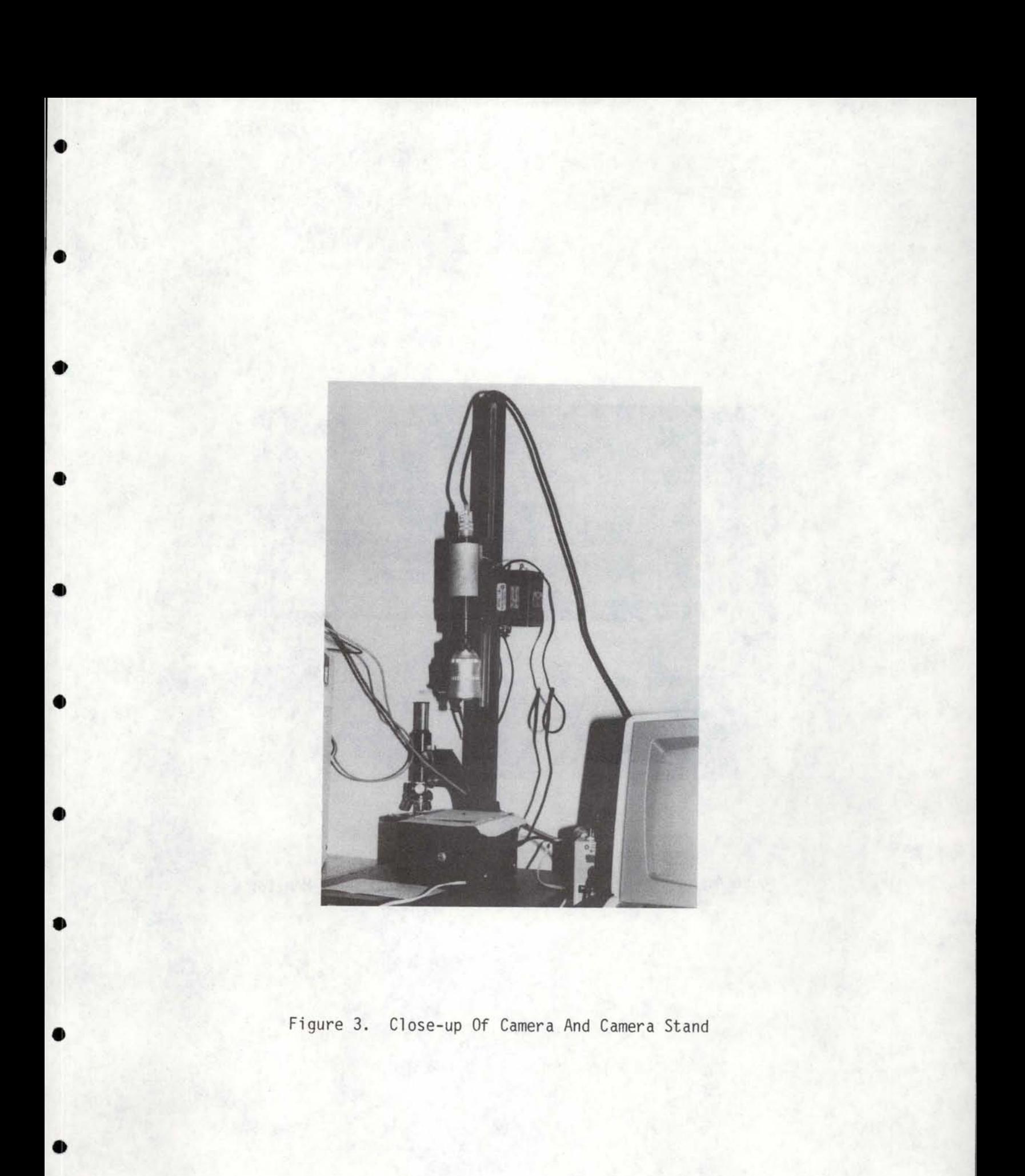

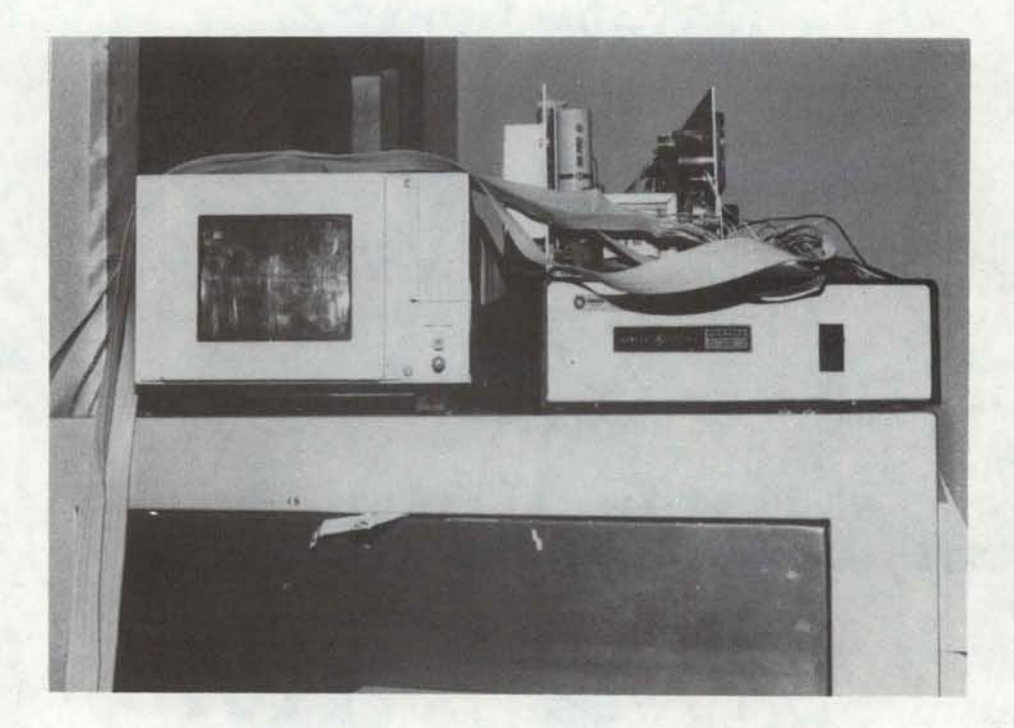

•

•

•

•

•

•

•

•

•

Figure 4. Close-up Of Camera Controller And Camera Monitor

### RESULTS

•

•

•

•

•

•

•

•

•

•

•

Glass spheres were shattered by dropping a steel ball on them from three different heights. The fragments from each sphere were collected and subjected to shape analysis as a shakedown test for the shape measuring apparatus. Figure 5 shows a log-log plot for the Fourier coefficients vs. harmonic number for a single glass fragment. This "Meloy plot" is unique for each fragment. Table 1 shows the results of using only 19 Fourier coefficeints to correctly classify over 120 glass fragments. Table 2 shows even better results by increasing to 40 Fourier coefficients. Particles can be correctly associated with their energy group with over 80% accuracy. These results show the ability of shape measurements to be an effective tracer in siltation studies, and to be of use in other particulate systems .

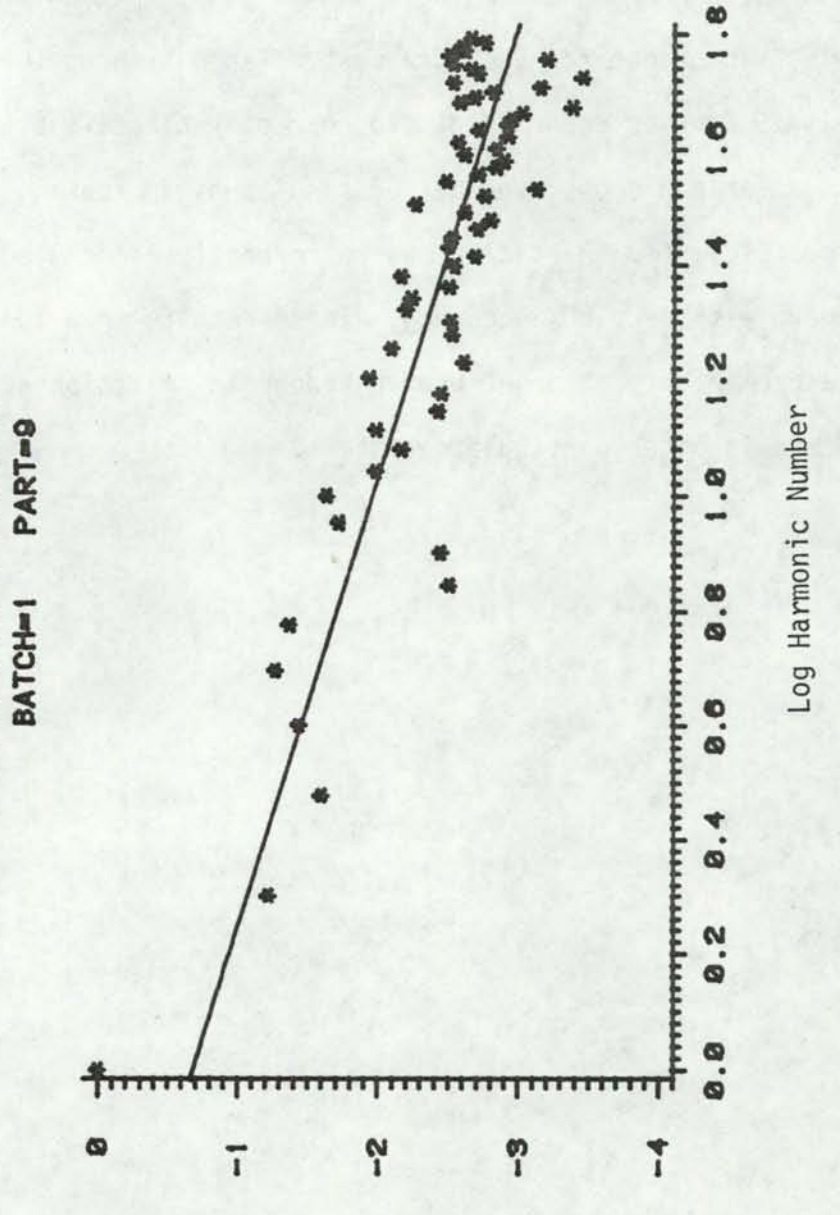

Figure 5. Lead Particles

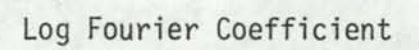

MELOY PLOT

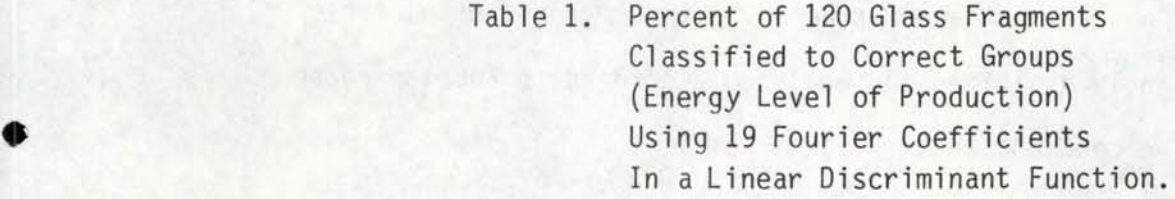

•

•

•

•

•

•

•

I

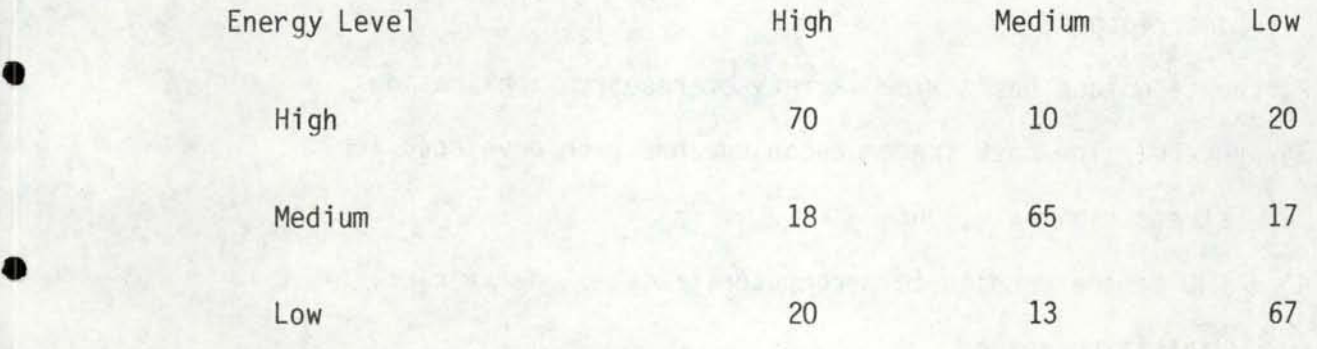

Table 2. Percentage of 120 Glass Fragments Classified to Correct Groups (Energy Level of Production) Using 40 Fourier Coefficients In a Linear Discriminant Function.

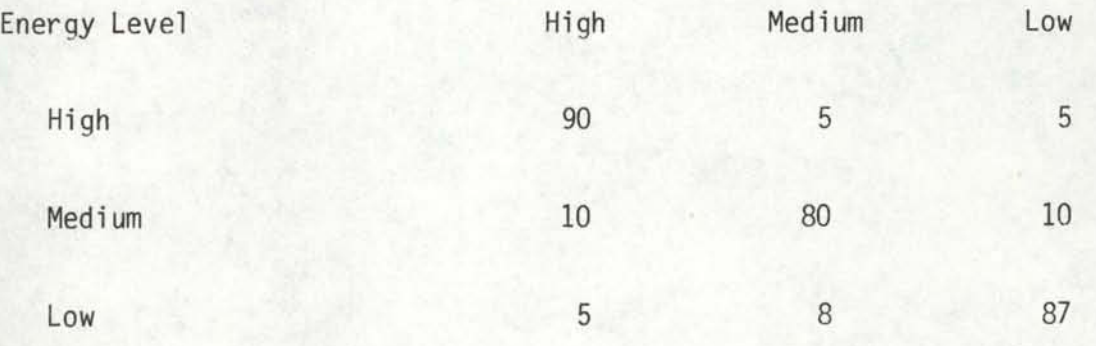

# DISCUSSION AND CONCLUSIONS

•

•

•

•

•

•

•

•

•

•

•

Digitizing a group of particles and extracting their Fourier shape descriptors is now a much faster process. Larger groups of particles can be conveniently digitized and analyzed according to Fourier shape descriptors. We conclude that:

- 1) Particle groups can be distinguished by Fourier shape descriptors,
- 2) the technique has a wide variety of research applications,
- 3) a useful, low-cost tracer technique has been developed for stream sediments, and
- 4) a CCD camera coupled to a computer provides an efficient digitizing method.

#### REFERENCES

1. Allen, J.R.L. 1970. Physical Processes of Sedimentation. Elsevier, New York, 248 p.

•

•

•

•

•

•

•

•

•

•

- 2. Beddow, J.K. 1980. "Particulate Morphology Data", Advanced Particulate Morphology. ed. J.K. Beddow, T.P. Meloy, Boca Raton, Florida. CRC Press, pp. 1-84.
- 3. Brown, P.J., R. Erhlich, and D.J. Colquhoun. 1980. "The Origin of Patterns of Quartz Sand Types on the Southeastern U.S. Continental Shelf." Jour. Sed. Petrology, in Press .
- 4. Ehrlich, R. "Analysis of Particle Morphology Data", Advanced Particulate Morphology, ed. J.K. Beddow, T.P. Meloy, Boca Raton, Florida. CRC Press pp. 101-119.
- 5. Ehrlich, R. Automated Particle Shape Analysis-Development of a microprocessor controlled image analysis system. Computer and Geosciences, to be published.
- 6. Ehrlich, R., J.J. Orzeck, and B. Weinberg. 1974. Detritial quartz as a natural tracer-Fourier Grain Shape Analysis. Jour. Sed. Petrology, vol. 44, no. 1, p. 145-150.
- 7. Kellog, T.B. 1976. Late Quaternary climatic changes; evidence from deep-sea cores of Norwegian and Greenland seas. Geol. Soc., America Mem., 145, p. 77-110.
- 8. Mazzullo, J. and R. Ehrlich. 1980. A vertical pattern of variation in the St. Peter Sandstone - Fourier Grain Shape Analysis. Jour. Sed. Petrology, val. 50, no. 1, p 63-70.
- 9. Powers, M.C. 1953. "A New Roundness Scale for Sedimentary Particles". J. of Sedimentary Petrology, val. 23, pp. 117-119. 1969 .
- 10. Scharz, H.P. and K.C. Shane. "Measurement Particle Shape by Fourier Analysis". Sedimentology, vol. 13, pp. 213-231, 1969.
- 11. Wadell, Hakon. 1932. "Volume Shape of Roundness of Rock Particles". J. of Geology, val. 40, pp. 443-451.
- 12. Varus, J.M. 1978. Shape variation of sand sized quartz in the Fourier Grain Shape Analysis. (Unpub. Ph.D. thesis) Univ. of So. Carolina, Columbia, S.C.

APPENDIX

```
PROGRAM CAMERA
           C ******
C *CAMERA READING PROGRAM
C *
C
  \astThis is the main prosram for the camera readins and edse
C
  *
        findins system. First it initializes the entire system.
C
  \frac{3}{2}reads the camera (takes a picture), and then calculates<br>some statistics about the picture. It then allows the user
C
  ×
C
  \frac{1}{2}to either take another picture or analyze the picture that
с
  善
        has been taken. To analyze the current picture, an edse-
C
  i.
        finding algorithm is employed, after which the edge points
C
  \frac{1}{2}are placed into a file for further analysis.
C
  \frac{1}{2}\mathbf C\astRoutines Called by this program:
C
  \astC
  \ddot{}INITCOL - Does the initialization of the color display
C
  \astGETBLK - Actually sets a block of data from the camera
C
  \frac{1}{2}(takes the picture). This routine is written
C
  \frac{1}{2}in PDP11 assembly lansuase.
C
  \frac{1}{2}- Reformats the raw picture data into a usable,
            CONVRT
C
  ¥
                      2D array form.
\overline{c}×
                     - Finds the hish, low, and averase value of the
            STATS
C
  \frac{16}{16}pixel data.
C
            FNDEDG - Routine which actually finds the edge of the
C
  -M
                      particle.
C
  ÷
C
  ¥
      INTEGER SUM, AVE, HIGH, LOW
        BYTE RAWPXL(17100), ARRAY(127, 128)
\mathbf{C}isets up necessary colors
         CALL INITCOL
         CALL GETBLK(17018, RAWPXL)
                                            !takes a picture
5
                                           ! Puts raw pixel data into 2d array
         CALL CONVRT (RAWPXL, ARRAY)
C
         This next part prints out a crude representation of the entire
C
         Pixel array. It was first put in for diasnostic purposes, but seems
С
         useful for settins a ballpark idea of what's soins on
C
C
         DO 1 I=1,127,2
         WRITE(7,2)(ARRAY(I, J)/4, J=1, 128, 2)
         FORMAT(1X, 64I1)\overline{z}CONTINUE
\mathbf{1}C
         CALL STATS(ARRAY, SUM, AVE, HIGH, LOW) ! finds statistics of pixel data
C
         Ths threshhold level calculated below was to be used to help
C
         automate the edge-finding process. In fact, the value it calculates
\mathbb Cis usually not the best threshhold level for the edse. Still, it
C
         does provide useful information and was left in.
C
C
         ITHRESH=(AVE+LOW)/2
         WRITE(7,3)AVE, HIGH, LOW, ITHRESH
         FORMAT(1X, 'AVE =', I3, 10X, 'HIGH =', I3, 10X, 'LOW =', I3, 10X,
3
         *'THRESHHOLD =', I3)
C
         WRITE(7,*)'WANT ANOTHER PICTURE?'
         READ(5,4)ANS
 \overline{4}FORMAT(A1)
         IF(ANS.EG. 'Y')GO TO 5
\GammaWRITE(7,*)'ENTER THRESHHOLD VALUE'
         READ(5,10) ITHRESH
         FORMAT(I)
 10
                                          ledse finding routine
         CALL FNDEDG(ARRAY, ITHRESH)
         STOP
         FND
```
17

```
SUBROUTINE INITCOL
C *
         This routine initializes the colors to be displayed on the
                                                                                 ¥.
C *
        color raster display. Actually what we want is to be able to<br>display sray levels, so the various "colors" are set to<br>various sray scales. Color number zero is set to RED, and this<br>color is used to outline the edse on the s
                                                                                 ¥
C *\bar{c} *
C *
C *
         found by the edse-findins routine.
C *
c.
  \astPLOTS and SETCOL are routines in our elottins library. PLOTS is
\mathbb Cthe elot initialization routine, while SETCOL sets the color number
\mathbf Cspecified in the first arsument to the RED, GREEN, and BLUE values
\bar{c}specified in the next arsuments (O is off for that color, 15 is full
\mathsf CON for that color)
\mathbb CCALL PLOTS(3,0,10)
         DO 100 I=1,14CALL SETCOL(I, I+1, I+1, I+1)
100
\mathbb C\mathbb CSet color number zero to full red:
\mathbb{C}CALL SETCOL(0,15,0,0)
         RETURN
         END
```
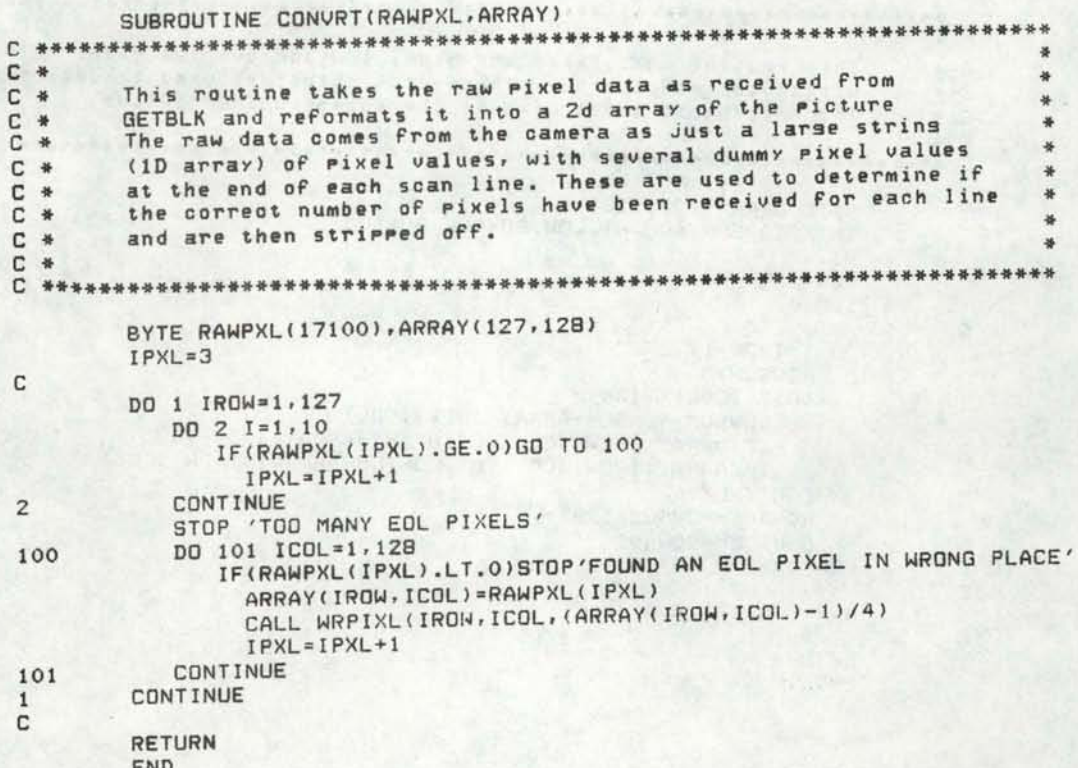

```
SUBROUTINE STATS(ARRAY, SUM, AVE, HI, LOW)
C *
C *
        This routine calculates the hish, low and averase Pixel values
C *within the pixel array. These statistics are used to determine
                                                                    - 8
C *
        The threshhold level used in the edse-finding routine.
BYTE ARRAY(127,128)
        INTEGER SUM, AVE, HI, LOW, ROWAVE, ROWSUM
       HI = -1LOW = 127SUM = 0C
       DO 1 IROW=1,127
          ROWSUM=0
          DO 2 ICOL=1,128
             ROWSUM=ROWSUM+ARRAY(IROW, ICOL)
             IF(ARRAY(IROW, ICOL), GT.HI)HI=ARRAY(IROW, ICOL)<br>IF(ARRAY(IROW, ICOL), GT.HI)HI=ARRAY(IROW, ICOL)
\overline{\mathbf{c}}CONTINUE
          ROWAVE=ROWSUM/128.+.5
          SUM=SUM+ROWAVE
       CONTINUE
\mathbf{1}č
       AVE=SUM/127.+.5
\mathbb CRETURN
       END
```
SUBROUTINE FNDEDG(ARRAY, ITHRESH)  $\mathbb{C}$ \*\*\*\*\*  $C$  \*  $C$  \* This routine finds the edge of the particle within the picture C \* array. It first soes half way up the picture, then scans across \*  $\mathbb C$ the picture until it finds the first pixel in the edge of the  $\frac{1}{N}$ Particle (actually, it scans across until it finds a pixel with с  $\ast$ С  $\frac{1}{2}$ a value less than the threshhold level). It then proceeds in C clockwise direction, looking for the next edge pixel.  $*$ c  $\frac{1}{2}$ This routine works well if the edse of the particle is very  $\frac{36}{25}$  $\mathbb C$ well-defined, with sood contrast between the particle boundary  $\frac{1}{2}$ and the backsround color. This is not always the case, and so C 并 C it is possible for the routine to fail. In this case, the  $\rightarrow$ simplest thins is done - the routine stops. This is where some  $\overline{c}$  $\frac{1}{20}$ real improvement could be made - make this routine handle the  $\mathbb C$  $\cdot$ situation better. This would be essential if this were to be C 学 used in an industrial situation.  $C$  \* C  $\ast$ BYTE ARRAY(127,128), MOVEX(8), MOVEY(8) INTEGER PRSNTX, PRSNTY, NXTRYX, NXTRYY, FIRSTX, FIRSTY C D Each of the eight possible directions we could move from a siven point to another adjacent point is assigned a number from 1 to 8 C C This array contains the relative X and Y movements needed to move C To the particular point.  $\mathbb{C}$ DATA MOVEX(1), MOVEY(1)/-1,1/ MOVEX(2), MOVEY(2)/0,1/ ¥. MOVEX(3), MOVEY(3)/1, 1/ MOVEX(4), MOVEY(4)/1,0/ MOVEX(5), MOVEY(5)/1,-1/ **a** MOVEX(6), MOVEY(6)/0,-1/ MOVEX(7), MOVEY(7)/-1,-1/ MOVEX(8), MOVEY(8)/-1,0/ C C Open file where coordinates are to so C  $WRTTE(7,1)$ FORMAT(' ENTER FILE NAME'/)  $\mathbf{1}$ CALL ASSIGN( $1, -1$ ) C C First, find starting point. Go to middle row, and start scanning  $\mathbb{C}$ across until we find the object edse. C DO 10 ICOL=3,125 ! These limits will miss 1st & last column sarbase IF(ARRAY(64, ICOL).LE.ITHRESH) GO TO 20 10 CONTINUE STOP'NO OBJECT FOUND' C We set here if the edse is found. the next statements will cause the C edse search to proceed "up" (clockwise) from the present position  $\mathbb{C}$ C 20 LASTMV=2  $NUMPTS=0$ FIRSTX=64 FIRSTY=ICOL PRSNTX=64 PRSNTY=ICOL

```
\frac{c}{c}Top of the main loop
C
        WRITE(1,31) PRSNTX, PRSNTY
30
        FORMAT(214)
31
        CALL WRPIXL(PRSNTX, PRSNTY, 0)
        NUMPTS=NUMPTS+1
        NXTRYX=PRSNTX+MOVEX(LASTMV)
        NXTRYY=PRSNTY+MOVEY(LASTMV)
        IF(ARRAY(NXTRYX, NXTRYY).LE.ITHRESH)GO TO 40
    We come here if our next try at movins didn't find a point on the
C
    object itself. We then start looking, in a clockwise direction
C
    (that is, increment the "last-move" index), for the edse. When we
C
    find it, it becomes the next point considered to be on the edse.
C
с
C
         IMOVE=LASTMV+1
         IF(IMOVE.GT.B)IMOVE=1
         NXTRYX=PRSNTX+MOVEX(IMOVE)
35
         NXTRYY=PRSNTY+MOVEY(IMOVE)
         IF(ARRAY(NXTRYX, NXTRYY), LE. ITHRESH) GO TO 50 !We found it!
         IMOVE=IMOVE+1
         IF (IMOVE.GT.8) IMOVE=1
         IF(IMOVE.EG.LASTMV)STOP 'Went full circle looking for edge 30'
         GO TO 35
    We set here if our next try at movins found a point on the object.
C
    We now need to see if the point is actually an edse point. We do
C
     this by searchins counterclockwise until we find a point NOT on
c
\overline{c}the edge.
C
C
         IMOVE=LASTMV-1
40
         IF(IMOVE.LE.O) IMOVE=8
         NXTRYX=PRSNTX+MOVEX(IMOVE)
45
         NXTRYY=PRSNTY+MOVEY(IMOVE)
         IF(ARRAY(NXTRYX, NXTRYY).GT.ITHRESH)GO TO 46 !Found it!
         IMOVE=IMOVE-1
         IF(IMOVE.LE.O) IMOVE=8
         IF(IMOVE.EG.LASTMV)STOP 'Went full circle 40!'
         GO TO 45
 C
         IMOVE=IMOVE+1
 46
         IF(IMOVE.GT.8)IMOVE=8
 C
     We have now found the next edse point. We make it the "present"
 C
     point (for the next "so-round.")
 C
 \GammaLASTMV=IMOVE
 50
         PRSNTX=NXTRYX
         PRSNTY=NXTRYY
 C
     Check to see if we have sone completely around the object. We're
 C
     done if we have.
 C
 \mathbb{C}IF(NUMPTS.LT.50)GO TO 30
         IF(IABS(PRSNTX-FIRSTX).GT.1.OR.IABS(PRSNTY-FIRSTY).GT.1)
                                                             GO TO 30
          CALL CLOSE(1)
          WRITE(7,7)NUMPTS
          FORMAT(1X, I5,' points written to the file')
 \overline{7}RETURN
          END
```
ROUTINE TO TRANSFER INFORMATION FROM A DMA INTERFACE TO A FORTRAN ARRAY. CALLING SEQUENC£: CALL GETBLK (N, ARRAY) WHERE: N - NUMBER OF ELEMENTS TO TRANSFER ARRAY - ARRAY WHERE BLOCK OF VALUES IS TO BE TRANSFERRED ;\*\*\*\*\*~\*\*\*\*\*\*\*\*\*\*\*\*\*\*\*\*\*\*\*\*\*\*\*\*\*\*\*\*\*\*\*\*\*\*\*\*\*\*\*\*\*\*\*\*\*\*\*\*\*\*\*\*\*\*\*\*\*\*\*\*\*\*\*\*\*\*\*  $WCR = 172410$ <br>BAR =  $WCR+2$  $\begin{array}{ccc} \text{BAR} & = & \text{MCR} + 2 \\ \text{CSR} & = & \text{MCR} + 4 \end{array}$ CSR =  $WCR+4$ <br>
IDBR =  $WCR+6$  $\begin{array}{rcl} \text{IDBR} & = & \text{WCR+6} \\ \text{ODBR} & = & \text{WCR+6} \end{array}$  $= WCR + 6$  $\ddot{\phantom{0}}$  $\ddot{ }$ .GLOBL GETBLK GETBLK: MOV @2(R5),RO<br>COM RO COM RO<br>MOV RO, @#WCR MOV RO,@#WCR ; MOVE NUMBER OF ELEMENTS TO WORD COUNT REG MOV 4 < RS > , @#BAR ;pur STARTING ARRAY ADDR INTO BUS ADDR REG MOV 4(R5),@#BAR ;PUT STARTING ARRAY<br>MOV #6,@#CSR ;INITIALIZE AOO F/F<br>MOV #2,@#CSR ;THIS PRESETS AOO TO MOV #2,@#CSR ;THIS PRESETS AOO TO 1<br>MOV #6,@#CSR MOV #6,@#CSR<br>MOV @#CSR,RO WAIT: MOV @#CSR,RO ;GET CSR VALUE<br>BIT #4000,RO ;LOOK FOR EOF BIT #4000,RO :LOOK FOR EOF BEG WAIT ; IF NOT THERE, JUST CONTINUE TO WAIT MOV #7,@#CSR ;IF EOF FOUND, SET<br>
WAIT1: BIT #200,@#CSR ;IS TRANSFER DONE?<br>
BEG WAIT1 ;NO - LOOP BACK AND MDV #7,@#CSR ;IF EOF FOUND, SET GO BIT TO START DMA BEG WAITI ;NO - LOOP BACK AND WAIT RTS PC ;YES - RETURN .END

•

•

•

•

•

•

•

•

•

•

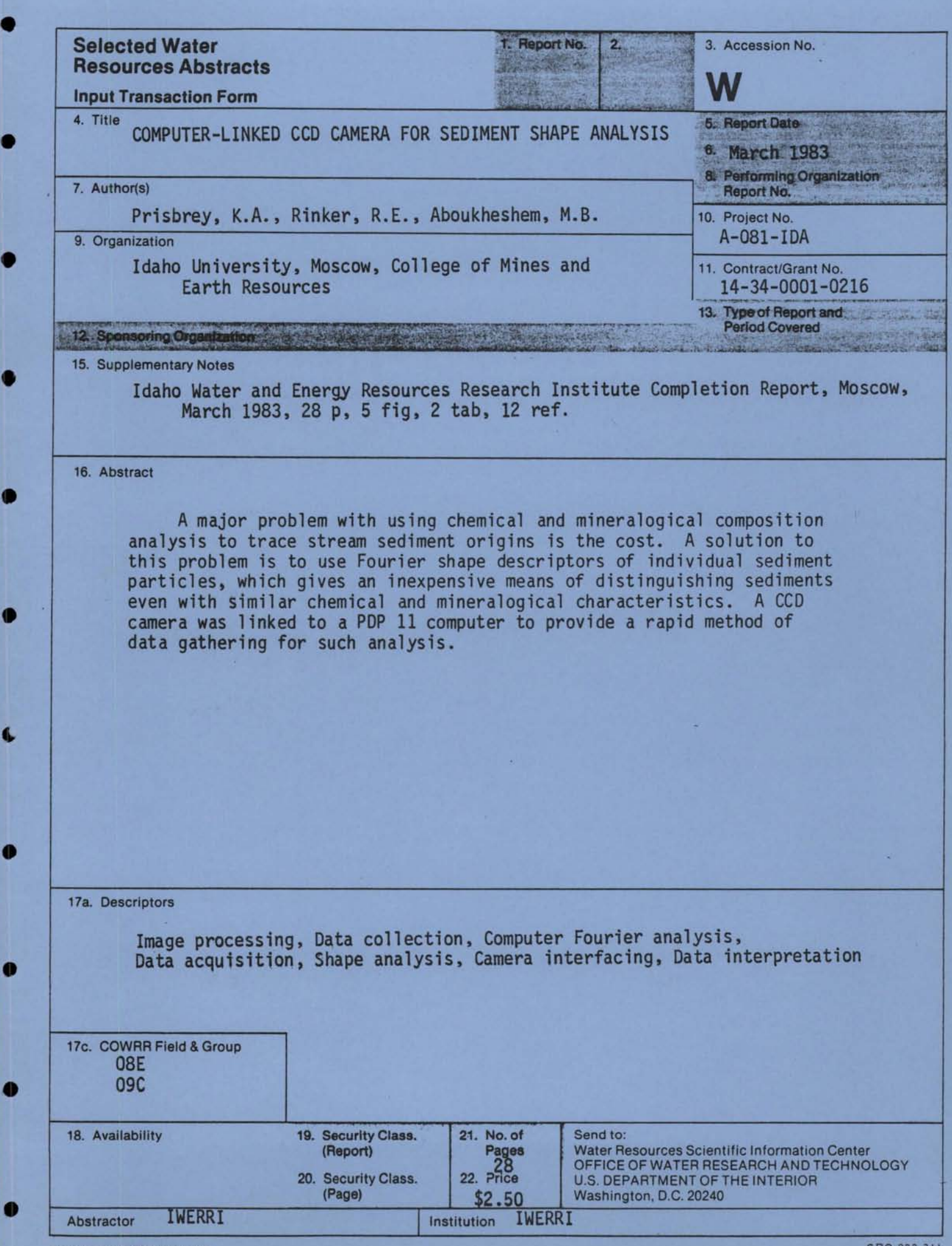

0

Ġ,